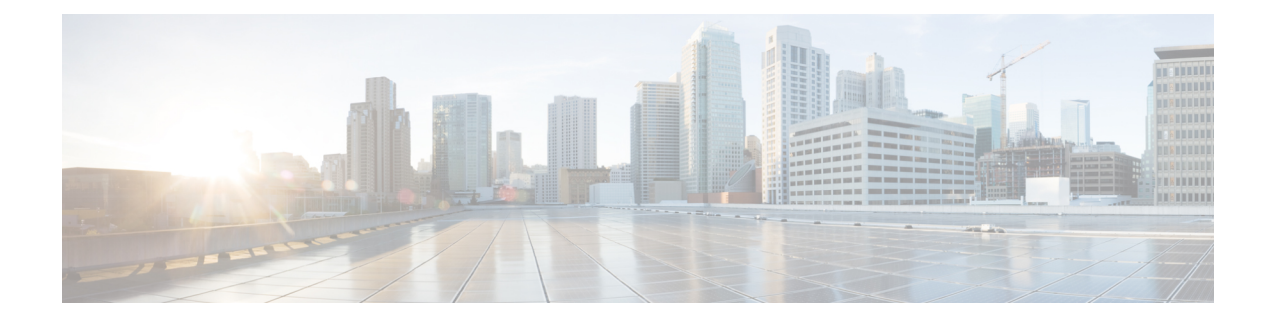

# **Customer Premise Equipment**

- [Prerequisites,](#page-0-0) on page 1
- Customer Premise [Equipment](#page-1-0) Workflow , on page 2
- [Determine](#page-1-1) the Type of Site(s) , on page 2
- Determine Customer Premise [Equipment](#page-1-2) Router Model , on page 2
- [Determine](#page-2-0) Services on Router Model and Location of Services , on page 3
- [Determine](#page-2-1) Analog Gateways , on page 3
- [Determine](#page-2-2) Endpoints , on page 3
- [Determine](#page-3-0) Access Methods , on page 4
- Determine [Standalone](#page-3-1) Firewalls , on page 4
- Determine Networks for Customer Premise [Equipment](#page-4-0) , on page 5

### <span id="page-0-0"></span>**Prerequisites**

Before you plan the customer premise equipment, make sure that you:

- Review and have access to the *Cisco Hosted Collaboration Solution Release 12.5 Solution Reference Network Design Guide*.
- Complete the actions outlined in previous sections of this guide including:
	- Initial system requirements and planned growth
	- Data center requirements

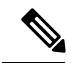

**Note**

Make sure to review the *Cisco Hosted Collaboration Solution Compatibility Matrix* for a full list of licensing details.

### <span id="page-1-0"></span>**Customer Premise Equipment Workflow**

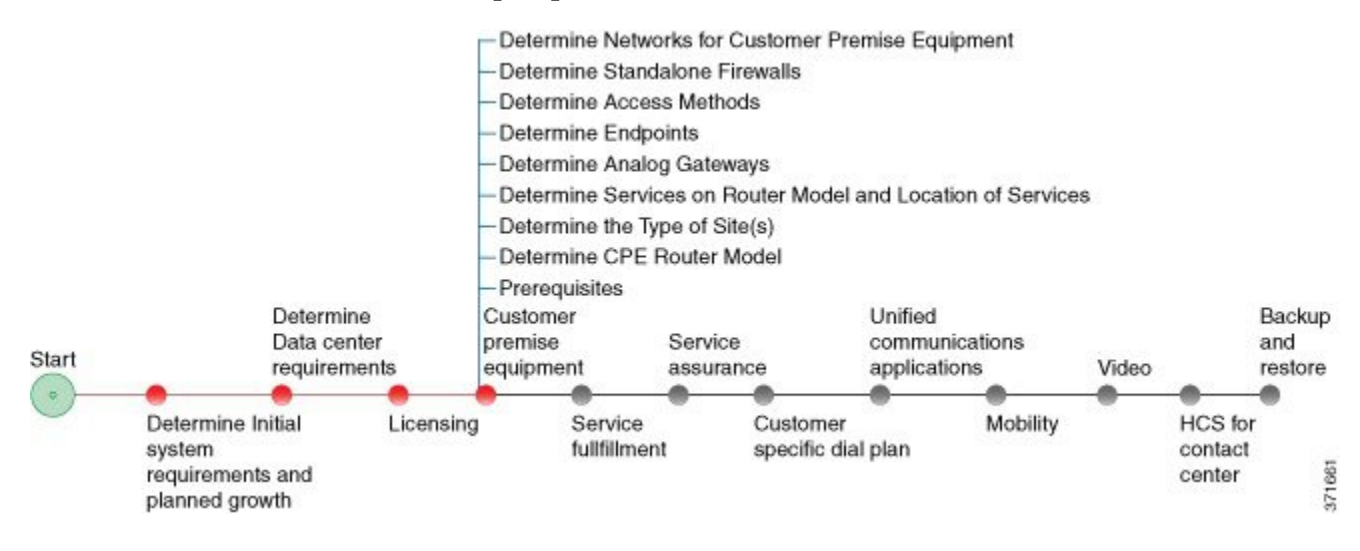

### <span id="page-1-1"></span>**Determine the Type of Site(s)**

Determine the type of site(s) that you plan to deploy. For detailed information on the different sites, refer to Determine Your HCS Data Center [Deployment](chcs_b_hcs-125-e2e-planning_chapter2.pdf#nameddest=unique_14) Model.

### <span id="page-1-2"></span>**Dedicated Server**

Dedicated server refers to an Cisco HCS model of applications available for Micro Node deployments where one C-series server contains only one customer, but may have one or more UC applications running on the same server for that customer (for example Cisco Unified Communications Manager or Cisco Unity Connection).

## **Determine Customer Premise Equipment Router Model**

#### **Procedure**

Determine your router model based on the following UC application criteria:

- Cisco Unified Survivable Remote Site Telephony (SRST)
- Session Border Controller
- PSTN Local Breakout VoiceXML gateway
- Cisco Unified Communications Domain Manager media resources such as conferencing, transcoding and Media Termination Point

Ш

Your HCS system needs a router, such as ISR G2 series. Make sure you have accurate cards, licensing and so forth for this router. You should take all of these considerations into the type of router you choose as this device does many of the key functions of your customer premise system. Many different models are available with a wide range of performance and scale capacities. For more details, refer to [http://www.cisco.com/go/](http://www.cisco.com/go/isr) [isr](http://www.cisco.com/go/isr).

## <span id="page-2-0"></span>**Determine Services on Router Model and Location of Services**

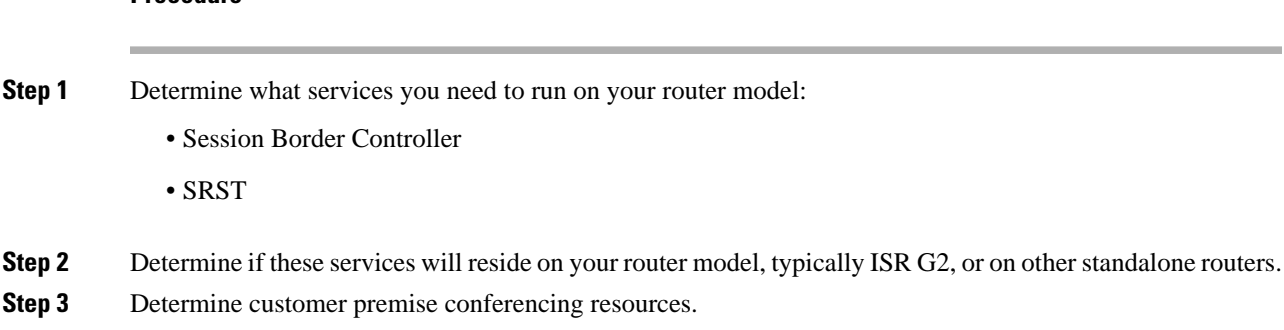

### <span id="page-2-1"></span>**Determine Analog Gateways**

#### **Procedure**

**Procedure**

Determine the analog gateways that you need based on the devices that will be used:

- ATA series
- VG series
- ISR router models

## <span id="page-2-2"></span>**Determine Endpoints**

#### **Procedure**

Determine the TelePresence and video endpoints that will be used:

• Desktop hard phones

- Desktop clients
- Mobile clients
- Video endpoints

### <span id="page-3-0"></span>**Determine Access Methods**

#### **Procedure**

Determine access methods:

- MPLS: This is typical preferred choice for an HCS deployment.
- Site-to-Site VPN: The customer premise router must be enabled and capable of supporting IPsec VPN.
- Flex VPN: FlexVPN is deployed in HCS as a site-to-site VPN, between the customer site and the hosted HCS datacenter.
- AnyConnect: Cisco AnyConnect VPN Client provides secure SSL connections for remote users.
- Expressway OTT

# <span id="page-3-1"></span>**Determine Standalone Firewalls**

#### **Procedure**

Determine your standalone firewalls. Consider the following for customer premise equipment:

- NATting is or is not performed at the customer premise
- Multiple routers or single router at customer premise
- IP addressing at customer premise

Make sure that whatever set up you choose, that all ports are open for the Cisco HCS system, refer to *Cisco Hosted Collaboration Solution Release 12.5 Solution Reference Network Design Guide*.

## <span id="page-4-0"></span>**Determine Networks for Customer Premise Equipment**

#### **Procedure**

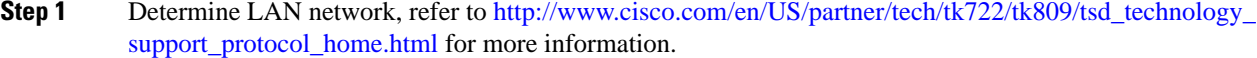

**Step 2** Determine wireless LAN (WLAN) network including Access Points (APs), refer to [http://docwiki.cisco.com/](http://docwiki.cisco.com/wiki/Internetworking_Technology_Handbook#LAN_Technologies) [wiki/Internetworking\\_Technology\\_Handbook#LAN\\_Technologies](http://docwiki.cisco.com/wiki/Internetworking_Technology_Handbook#LAN_Technologies) for more information.

 $\mathbf I$